# Statut XCDS et DJIN

```
Grégory Mantelet<sup>1</sup>
```
 $1$ CDS (Centre de Données astronomiques de Strasbourg)

25 Novembre 2019

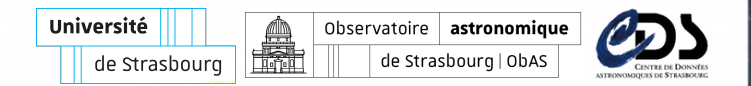

# **E Rappel - Workflow**

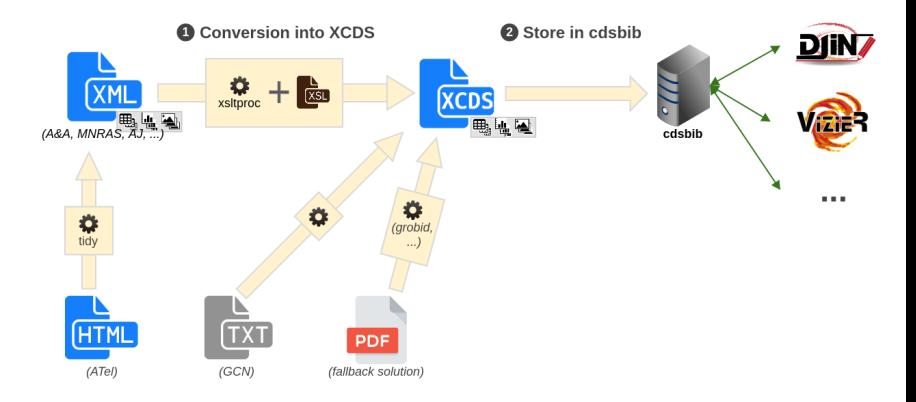

## □ Rappel - Structure

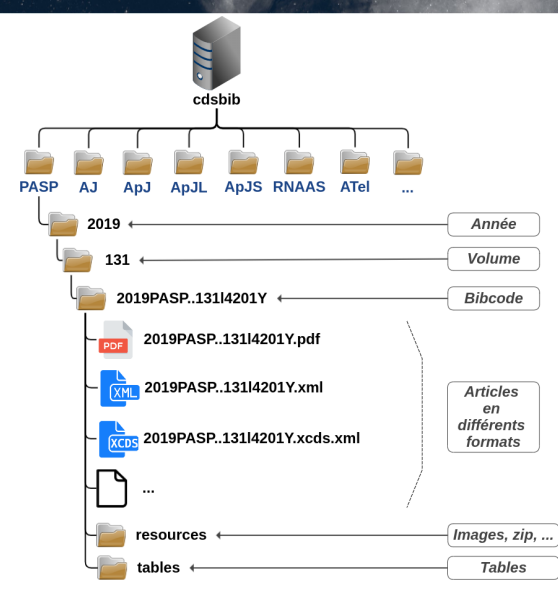

### **Import - Pour chaque journal**

- 2 scripts:
	- fetch: téléchargement + conversion  $XCDS + g$ énération Bibcode
	- *import:* mise à jour Simbad + déplacement des fichiers dans la hiérarchie
- 1 fichier README.md: documentation  $+$  contact chez l'éditeur
- 1 répertoire TODO/: utilisé pour l'étape fetch

#### **Import - Procédure générique**

cd PASP/

 $1/1$  fetch issue.bash  $-volume$  131 --issue 1006

 $./3$  import issue.bash  $--$ volume 131  $--$ issue 1006

# **Progression - Journaux**

- Journaux supportés:
	- IOP: AJ, ApJ, ApJL, ApJS, PASP, RNAAS
	- ATel
- Prochain journal:
	- A&A

# **Progression - Développements**

- Migration sur la nouvelle cdsbib
- Prochains développements:
	- page web de supervision  $+$  import de fascicules
	- validation XCDS (i.e. DTD ou XSD)
	- terminer la génération des Parfiles
	- génération du script de mise à jour
	- essayer conversion PDF en XCDS (sinon rester avec le Djin actuel)
	- annotation des XCDS avec les noms trouvés dans DJIN (comme actuellement fait avec les PDFs annotés des articles)
	- visualisation directe des XCDS dans DJIN

#### **Notes additionelles**

• La page Web de supervision permettrait l'import (téléchargement + conversion  $XCDS +$  Parfile) de fascicules mais aussi d'articles individuels. Avant de valider l'import d'articles, elle permettrait également de corriger les noms d'auteur, si nécessaire. Des suggestions de correction pourront être proposées (cf notes des discussions.)